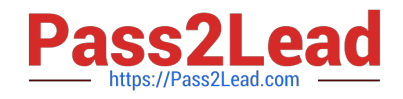

# **C4040-129Q&As**

IBM i 7.1 Administration

# **Pass IBM C4040-129 Exam with 100% Guarantee**

Free Download Real Questions & Answers **PDF** and **VCE** file from:

**https://www.pass2lead.com/c4040-129.html**

100% Passing Guarantee 100% Money Back Assurance

Following Questions and Answers are all new published by IBM Official Exam Center

**C** Instant Download After Purchase

**83 100% Money Back Guarantee** 

- 365 Days Free Update
- 800,000+ Satisfied Customers  $\epsilon$  or

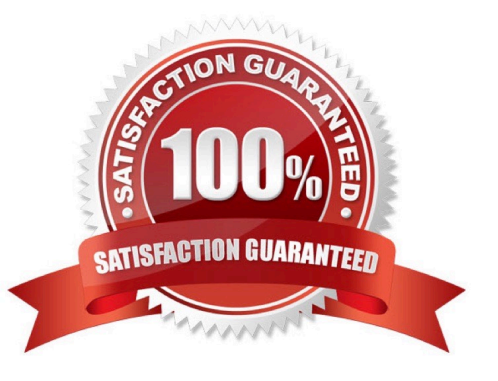

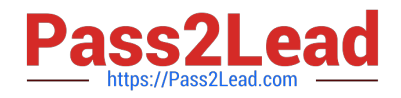

#### **QUESTION 1**

An administrator needs to restore a physical file DATALIB/SMALLFILE from a Save 21 backup of library DATALIB. DATALIB has several hundred large database files plus other objects. The administrator has the job log and output from the last full save of DATALIB. What should the administrator do to restore SMALLFILE in the shortest time?

A. Run the RST command for object "/QSYS.LIB/DATALIB.LIB/SMALLFILE.FILE"

B. Delete SMALLFILE, run RSTLIB specifying \*NEW objects, and specify library DATALIB as the starting library.

C. Run RSTLIB for library DATALIB specifying the position parameter for SMALLFILE in library DATALIB from the output of the save.

D. Run RSTOBJ for DATALIB/SMALLFILE specifying the position and sequence number for SMALLFILE in library DATALIB from the output of the save.

Correct Answer: D

#### **QUESTION 2**

An administrator needs to change the IP address used for the Operations Console LAN connection to the Power 720 50 that it resides on the main network.

What must the administrator do to complete this task?

A. Enable console takeover and recovery as the connection now goes through a network switch.

B. Access the control panel with function 65-21 and reset the console device discovery sequence.

C. Reset the console device ID, change the adapter address and recreate the Operations Console connection.

D. Reconfigure the connection in Operations Console with a new registered DNS name that points to the new IP address.

Correct Answer: C

### **QUESTION 3**

An administrator started the journaling for library LIBA using the command STRJRNLIB with all parameters set to the IBM default. The administrator later needs to restore more than 100 new files to library LIBA, but does not want to have the journaling started for these newly restored files.

What is the fastest way to restore the files without starting the journaling?

A. Use the CHGJRN command to change the inherit rules for library LIBA and then perform the restore.

B. Restore the files to library LIBA and then manually end the journaling for the newly restored files.

C. Use the CHGJRNOBJ command to change the inherit rules for library LIBA and then perform the restore.

D. Use the command sequence ENDJRNLIB, STRJRNLIB, with new inherit rules for library LIBA and then perform the

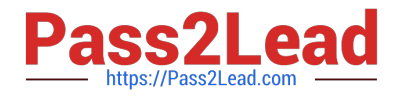

restore.

Correct Answer: C

## **QUESTION 4**

An administrator needs to add a connection to System i Navigator to make it available for monitors, messages, and system activity. Where should the administrator configure this?

- A. Systems with partitions > Add System
- B. Endpoint systems> New End Point System
- C. My Connections > Connection to Systems> Add connection
- D. Endpoint systems> New End Point System > Discover Systems

Correct Answer: C

#### **QUESTION 5**

After an abnormal IPL, jobs that are accessing some files for the first time are spending an extended amount of time in a status of "IDX" and are taking longer to complete. Which command should be used to enable all pending access path rebuilds to be analyzed, prioritized, and immediately executed rather than waiting for first access?

A. WRKEFD

- B. EDTRBDAP
- C. WRKAPSTS
- D. WRKJOBAP

Correct Answer: B

[C4040-129 PDF Dumps](https://www.pass2lead.com/c4040-129.html) [C4040-129 VCE Dumps](https://www.pass2lead.com/c4040-129.html) [C4040-129 Exam Questions](https://www.pass2lead.com/c4040-129.html)